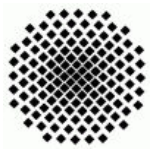

Fakultät 5, Institut FMI Claus, Riexinger Einfuhrung in die Informatik III 21.10.2007 ¨

Universität Stuttgart Wintersemester 2007/2008

Aufgabenblatt 1 Abgabe: 28.10.2007, 24.00 Uhr

## 1. Tomatensaft (mittel) (20 Punkte)

Sie können eine der beiden Aufgaben auswählen, entweder Aufgabe 1 oder Aufgabe 2. Beide zu lösen ist nicht erforderdlich. Es werden maximal 20 Punkte für dieses Aufgabenblatt angerechnet.

Sie haben ein Fass mit einer unbekannten, aber sehr großen Menge Tomatensaft. Außerdem haben Sie einen Becher, der exakt 5 Liter fasst, sowie einen weiteren Becher, der exakt 3 Liter fasst. An den Bechern und am Fass sind keine Markierungen angebracht, mit denen Sie irgendetwas abmessen oder bestimmen können (d.h. Sie können nur genau dann etwas abmessen, wenn der betreffende Becher ganz voll ist). Sie dürfen beliebig zwischen den Bechern und dem Fass umschütten, und Sie dürfen beliebige Mengen Tomatensaft wegschütten. Andere Hilfsmittel wie das eigene Anbringen von Markierungen sind nicht erlaubt. Sorgen Sie dafur, dass nach ¨ Ihren Um- und Wegschuttungen exakt 1 Liter jeweils in jedem der beiden Becher ¨ ubrig bleibt; die Restmenge im Fass ist egal. ¨

- a) Schreiben Sie ein Java-Programm, das mindestens eine korrekte Lösung ausgibt, und geben Sie eine der gefundenen Lösungen zur Überprüfung mit ab. (10 Punkte)
- b) Erweitern Sie Ihr Programm dahingehend, dass Sie für die beiden genutzten Gefäße (im Beispiel 3 und 5 Liter) das Fassungsvermögen im Programm ab¨andern k¨onnen (ein Bereich von 1-5 Litern ist hierbei ausreichen) und Ihr Programm mit den angegebenen Gefäßgrößen das Problem löst (sofern möglich). (5 Punkte)
- c) Lesen Sie sich den Text "How to Write Doc Comments for the Javadoc Tool" (unter http://java.sun.com/j2se/javadoc/writingdoccomments/) durch. Anschließend kommentieren Sie Ihr Programm entsprechend. Package Level-Kommentare sind dabei nicht erforderlich. Geben Sie (in jeder Datei) einen Dokument-Kommentar an. Erstellen Sie dann mit den Befehl javadoc eine Dokumentation Ihres Programms. (5 Punkte)

## 2. Prinzahlen (mittel) (20 Punkte)

Sie können eine der beiden Aufgaben auswählen, entweder Aufgabe 1 oder Aufgabe 2. Beide zu lösen ist nicht erforderdlich. Es werden maximal 20 Punkte für dieses Aufgabenblatt angerechnet.

Schreiben Sie ein Java-Programm zur Berechnung von Primzahlen. Lesen Sie die folgenden Teilaufgaben genau durch und entwerfen Sie Ihr Programm entsprechend um diese lösen zu können.

- Ihr Programm soll die ersten 20 Primzahlen berechnen und ausgeben.
- Ihr Programm soll die ersten 50 Primzahlzwillinge ausgeben. Zwei Primzahlen p und  $p^{\dagger}$  sind Primzahlzwillinge gdw. gilt  $|p - p^{'}| = 2$ .
- Ihr Programm soll die kleinste Primzahl  $p$  berechnen, so dass für die nächstgrößere Primzahl  $p'$  gilt:  $p' - p > 50$ .

Entwerfen Sie Ihr Java-Programm so, dass die Parameter der Aufgaben abgeändert werden können.

- a) Schreiben Sie nun das von Ihnen entworfene Java-Programm. (10 Punkte)
- b) Lesen Sie sich den Text "How to Write Doc Comments for the Javadoc Tool" (unter http://java.sun.com/j2se/javadoc/writingdoccomments/) durch. Anschließend kommentieren Sie Ihr Programm entsprechend. Package Level-Kommentare sind dabei nicht erforderlich. Geben Sie (in jeder Datei) einen Dokument-Kommentar an. Erstellen Sie dann mit den Befehl javadoc eine Dokumentation Ihres Programms. (5 Punkte)
- c) Entwerfen Sie für die von Ihnen entworfene Klasse sinnvolle Testfälle zur Überprüfung der Funktionalität. (5 Punkte)